## MGBOJIKWE CHUKWUEBUKA UGOCHUKWU

```
commandwindow
clear
clc
close all
format bank
s=tf('s')Gp=3/((s+1) * (2*s+1) * (3*s+1))
rlocus(Gp,[0:0.0001:3])
[Ps,Kc]=rlocus(Gp,[0:0.0001:3])
[Kc',Ps']
```
%Hence, after running the code it was noted that all the poles were %negative which means that the system is stable all through from the Kc %value of 0 to the Kc value of 3.

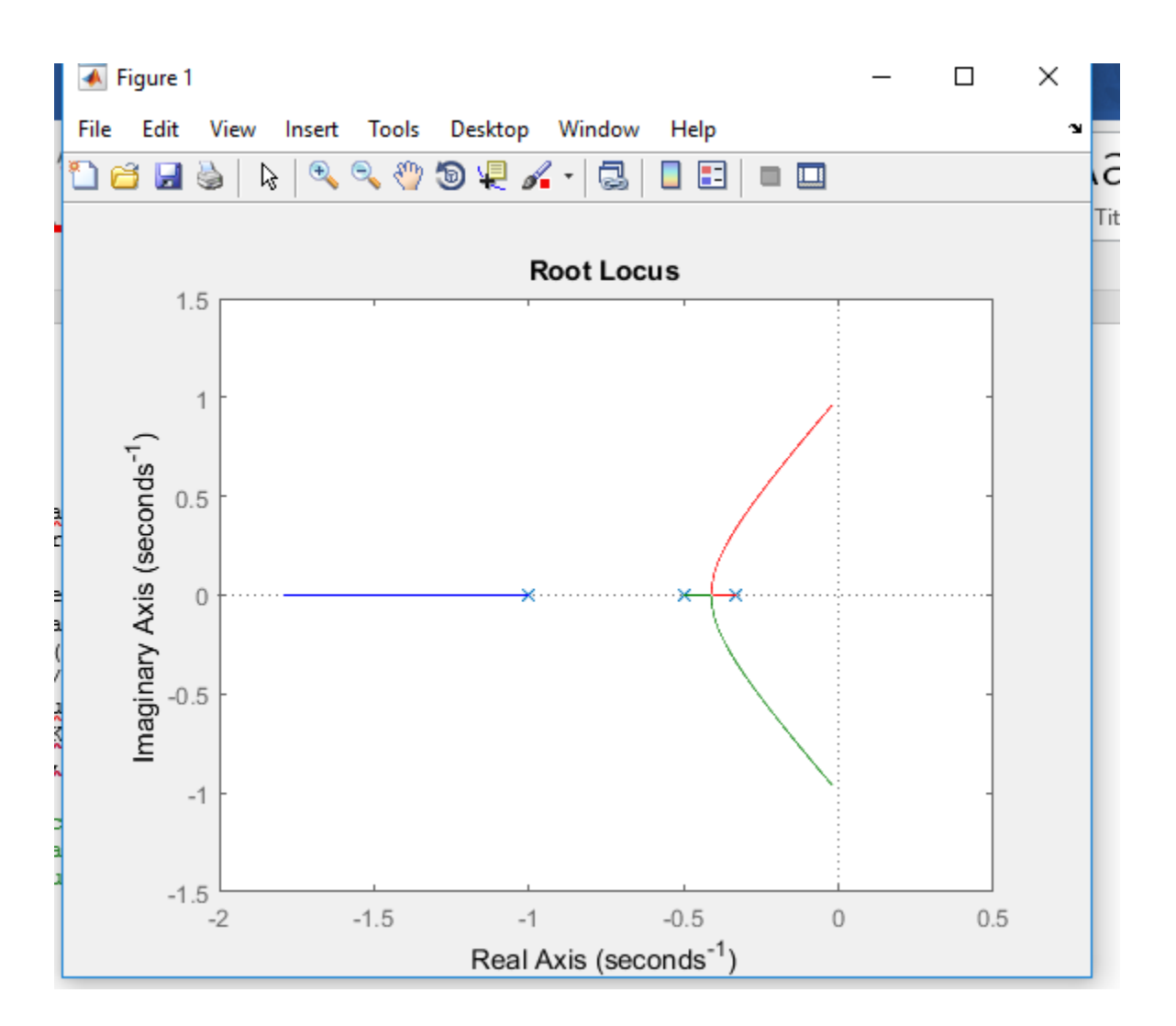